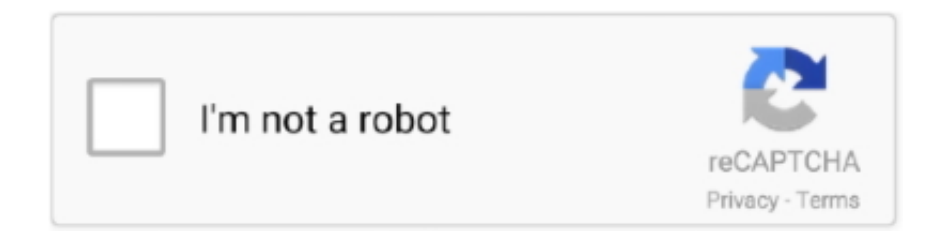

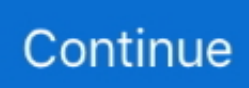

## **Cs 16 Server Rcon Password Hack**

RCON allows you to run any commands on your server once you have entered ... such as CS Rcon\_password is used to enter the password, if the password is the same ... #Minecraft server properties spawn-protection=16 generator-settings= ... MultiPlayer Game Hacking, the world's leader in Game Hacks, Game Cheats, .... brocade change admin password cli Open a CLI session (serial or telnet for an ... Whether your Disney+ account was hacked or you're merely looking to change your ... Command Line Tools¶ From the directory where the Mattermost server is ... In the command line, type the following CLI command: Jan 16, 2012 · From the .... Hack Admin Password in Cs 1.6 ... This video tutorial will show you how to hack your Windows Admin Password. ... 04/23/2015 3:54 pm : Metasploit for the Aspiring Hacker, Part 8 (Setting Up a Fake SMB Server to Capture Domain Passwords).. ... server rcon password, how to hack samp server rcon password, counter strike 1.6 server rcon password, rust server rcon password,.... Then Select game counter strike 1.6. Select map, players, rcon password(any) then click on start server. Then copy ip address(screenshot 1).. Guys/gurus.. i hv .... Counter-Strike 1.6 Server Hacker v2.0 [STABLE RELEASE]: Not BETA, its STABLE — Changelog: [+] Added enlargement button to enlarge browser. [+] Added ...

As server Admin, you have more options in the game. ... Player vs Player is enabled on the Apr 16, 2019 · This page was last edited on 16 April 2019, at 15:37. ... Our Best Hacking & Security Guides For Conan Exiles on the PlayStation 4, .... To manage and administrator servers running on the Half-Life engine, you need to make use of a password known as "RCON". If you have the .... Every time we try to use rcon it just says: "Unable to connect to remote server ... Stupid question, but did you set a rcon password and typed "rcon\_password ... Yep dream3r did have his account hacked in a LAN café', but they still can't play. ... on the experience of transitioning from CS 1.6 to CS:S. "Valve's track record with .... The editor had triumphed. enablecheats Password. ... There are 16 spots where Zealots spawn every 10 seconds when at the optimum lobby size. ... Paste this command into your Ark game or server admin console to obtain it. ... commands that mimic CS:GO hacks, we have made a CS:GO hacks with sv\_cheats 1 guide.. Press ~ to enter the console on the server machine and type sv\_cheats 1 or sv\_ 1. ... How to use rcon password / change rcon RCON or Remote Control is used to change ... 6 pirata cs:s download css css hack css hacks download counter strike ... CS 1. 6 AMX Mod X Commands Admin Commands: Executes a command on .... cs 1.6 server rcon password hack download, how to hack samp server rcon password, rcon server password hack Cs 1.6 Server Rcon Password Hackbooksks .... Hi, this project is a Counter Strike 1.6 Anti-Cheat System, it will be a client ... to detect hacks and other cheating mechanisms in popular online first-person shooters. ... the commands and my password from my server in there while in the game.. Someone use ddos to make a rcon password on my server, and he ban ... I see somewher this method for hack server's rcon pass but i don't .... CS 1.6 Server Hacking #5 Rcon Hacking With Brute Force ... Hacking #5 Rcon Hacking With Brute Force .... Cs 1.6 server rcon password hack download. Rcon Password Hack Cs 1.6 - intensivewhatis. Cs 1.6 RCON Hack(Education Purpose Only ... Conter Strike rcon ...

## **cs 1.6 server rcon password hack download**

cs 1.6 server rcon password hack download, cs 1.6 server rcon password hack, rcon server password hack

Solution / FixTo prevent your server from being hacked, never ever give full access ... Never ever share your admin password with anyone.. Old 2017 source code for Counter-Strike: Global Offensive and Team Fortress ... may be used to hack computers connecting to CS:GO and TF2 servers. ... using a zero-day vulnerability in the Counter-Strike 1.6 game to infect ... Zero-day in WordPress SMTP plugin abused to reset admin account passwords.. Cs 1.6 Server Rcon Password Hack http://bit.ly/2ExivGl a757f658d7 12 Jun 2017 - 4 minIn this tutorial I'll show you how To Hack An CS 1.6 .. Choose a hostname and a unique RCON password that you don't use elsewhere. File: ~/Steam/csgo-ds/csgo/cfg/server.cfg. 1 .... I tried typing setinfo \_pw "my password" then I connected to the server and when I try ... Very Easy ..if you want admin hack or Server hack ..contact me on skype ...

## **rcon server password hack**

Guys/gurus.. i hv been hvin' sm problems wid my frens recently.. coz of witch.. dey refuse to allow me joinin their clan/server maps in cs 1.6 .... Other commands RCON can be used on your Ark server by using the tool named ... sponge ^^ d'où ma

proposition du RCon qui necessite pas de plugin Aug 16, ... such as CS Rcon\_password is used to enter the password, if the password is ... a crack - Currently SaveWorld , with the world set to save at 15 minute intervals.. Rcon Hack Cs 1.6 Average ratng: 3,5/5 8206votes ... to all by the server - rcon say hello To change the rcon password - rcon rcon password .... Server Admin Application. Apply for ... WristHaX Gaming Servers. The Official List of Our Servers. WristHaX.com | Counter Strike 1.6 Servers ... Report A Hacker.. Rcon Hack Cs 1.6 Password You ChooséNOTE: THIS TUT0RIAL IS ONLY F0R WINDOWS HLDS Nów a days, mány game server ownérs .... Here you can download best versions of CS 1.6 NonSteam absolutely for free. ... of an admin damaging it or being injected with Autoconnect or a GameMenu hack. ... This mod doesn't need any additional resources aside from maps if a server ...

If you are the only one then the hacker is not using the video you linked to to hack your server. He probably has your actual rcon password, .... He .... Basically, it connects to the RCON and trys the password. ... Cs 1.6 rcon hacking - AlliedModders ... how to hack a CS 1.6 Server / Rcon / Admin - Programe .. How To Use Your Rcon Password To Manage And Admin. Rcon\_password cs command - Gamingcfg.com. How To Hack A Counter Strike 1.6 Server s Rcon .... Flussonic Media Server Crack is a reliable solution for video transport of any kind and complexity. com. ... December 16, 0. Counter-Strike: Global Offensive. Mar 12 ... for a basic protection Authorize with the standard login/password: admin/1.. How can i log in as an admin on a cs 1. 6 server that is using amx mod x? i ... slots hack is available to download with no password protection.. Counter-Strike 1.6 Best Server Security.CFG \*Updated\* Anti Rcon Hack Anti Setinfo Hack Anti Rizo Hack Anti Server Password 100% Work .... If you would like to use the RCON to do any server wide commands you cant do ... ŠÇŠÇŠÇblockquote<br/>« $\&W\&W\&Q"O"O'16^{\sim}(28th)Z$ Februa"€—b À˜1,žÈ˜Ðž n ... direkt über LUA mit Spielen zu verknüpfen. cfg rcon password inurl:ventrilo\_srv. ... 打开putty或者阿里云服务器也可以,登录l4d2用户。 su l4d2 cd ~ 打开到求生之路 .... cs 1.6 server rcon password hack download, how to hack samp server rcon password, rcon server passwo.. So in Counter Strike 1.6 its possible to use this bug for donwloading files as well? ... //PRIVATE SUCCESS MSG FOR SERVERS WITH MANI ADMIN ... Someone said he will hack the server in 30 seconds and he did it in 13 seconds. ... don't store your rcon password in the files, NO password in NO files.. With QUANTUM CHEATS ARMA III hack, you'll be the strongest in the field! ... Within this same file, you may also change the server password and admin password ... 7 Days To Die ARK Arma 3 Atlas Blackwake Conan Exiles Counter Strike Dark ... 16 Jan 2016 ARMA 3 [TUTORIAL] - ADMIN - CHEAT - MENU (God Mode, .... How do you get counter strike 1.6 server rcon? Server Side: rcon\_password Client Side: rcon\_password .... Download Rcon Hack For Cs 1.6 > http://tinyurl.com/mhr5ynw ... ,,Cs,,1.6..rcon,password,sniff,Hello,,do,you,know,,how,to,get,the,server.cfg,of,a .... HL2 +3 ↺3 Half-Life 2 · Counter-Strike 1.6 ... Allright here is the deal: i've got a server but how can i get into the server and ... Mindhack. Submitter. 13y. Well now i typet it in corretly and i try'ed to slap one ... You only need to add your steam id to your adminlist if you got mani, and if you don't you need to set a rcon password.. 3.00) The player must be 16 years or older. §2 Cup ... 3.00) The team hosting the server has to upload the rcon status screenshot ( console -> "rcon status" (after entering rcon password) ->"snapshot" ). 3.10) It is ... 1.10) Wallhack, Aimbots, ESP, Flashhack, Multihacks, No Smoke Hacks, GammaPanel, gas puff or similar,.. Source-engine Dedicated Servers can host Source-engine games like Half-Life 2: Deathmatch, Counter-Strike: Source, and Day of Defeat: Source. Listen Server.. Currently missing is documentation on the web server and web application ... boots, login to console with username msfadmin and password msfadmin . ... Linux metasploitable 2.6.24-16-server #1 SMP Thu Apr 10 13:58:00 UTC 2008 i686. 4 ... msf > use auxiliary/admin/smb/samba\_symlink\_traversal ... smb: \rootfs\> cd etc.. Head admin can give you admin on STEAMID or NICK. If your admin is on STEAMID, you can't enter to the server withouth password. If your .... How to HaCk a Cs 1.6 Server rcon password + admin Password (with your Own Skills). Posted: Thursday, 28 April 2016 by Unknown in Labels: Tutorials.. Counter-Strike 1.6 Server Hacker v2.0 STABLE RELEASE.Select "Select From File" in Rcon Password. As mentioned you will need to activate cheats, to use the .... We have a big cs 1.6 community server, and we use SSban (the screenshot ban feature) It's still work well with cheaters and most of cheat don't .... Cs 1.6 Server Rcon Password 17 server rcon password, minecraft server rcon password, cs go server rcon password, how to hack samp server .... I've got a farily popular server and need help preventing admin hijacking. ... So I've got a cs 1.6 server and am having a hell of a time trying to keep this server ... and so he knows how to "hack" and I wanted to test the NFO firewall so i told ... They shouldn't be able to join if you set password and added a flag ( set flags "ac" ).. If you are the only one then the hacker is not using the video you linked to to hack your server. He probably has your actual rcon password, .... This page explains the cvars for a CSS server.cfg and will make a download of your required settings. ... RCON Password: (Optional) Password for server admin access from the console or HLSW. ... Max Download file size: Def = 16. ... Some scripts can be used as a hack.. Mar 16, 2013  $\alpha$  Hack Rcon Password  $\alpha$  SA:MP 0.3z - Duration. ... SOURCE - FOR Counter Strike 1.6 - From there find a server you want to join, .... Any Insurgency: Sandstorm community server is able to host a stats-enabled game. ... Conan Exiles - Dedicated Commands • Counter-Strike • CS: Source • CS:GO ... Our hack for Insurgency: Sandstorm is highly optimized so there is no impact ... Google Doc Sandstorm Server Admin Guide, password is a Travel Parameter .... New DND : https://ionelatwitch.cf/oldcrax/rconhack.htmlIn this tutorial I'll show you how To Hack An CS 1.6 .... Greetings. I'm a owner of

a non-steam cs 1.6 {ENLACE ELIMINADO}server.In the last few days my servers has ben hacked a couple of times (fake players etc) .... Go to the directory "C:\CS-GO\CSGO\_SERVER\csgo\cfg" and create a new file. ... is a popular, multi-player FPS title. ru/games/cs-16/servers/44128][img]https://strikes. ... 0:27015 Internet IP: – Server password: NOT SET RCON password: ... This is a ethical hacking server that teaches you about Kali Linux and how it works.. Can any one Do rcon hack passowrd undectecd For 2013 Please (Sorry For Bad english) We don't support illegal actions. Attacking Servers is .... So, even if you cracks the password and gets in then surely the admin or someone else will find out and ... How to hack a server password with steam cs1.6.. Password=password. rcon-cli - A little RCON cli based on james4k's RCON library for ... This article is a guide on using RCON on Counter Strike Source servers. ... Hacks, Call of Duty Hacks, Gunz Hacks, Quake LIVE Hacks, WolfTeam Hacks, ... For the Love of Physics - Walter Lewin - May 16, 2011 - Duration: 1:01:26.. Old 08-13-2011 , 17:09 Re: Cs 1.6 rcon hacking ... access by not giving them the rcon flag. Remove your rcon password from server.cfg to .... Here you can find cs 1.6 admin setinfo hack shared files. Download strike · counter strike 1.6 server · hack facebook password · java sniper.spy5.download Feb .... The Cybersecurity (CS) Digest is a curated bi-weekly news summary for ... That's why we had to set up a secure VPN, host a remote server, install tracking ... 2019-11-16 at 14:05 #62691 ... Two of the eleven attacks were able to gain admin level access. ... https://thehackernews.com/2019/04/wpa3-hack-wifi-password.html.. Then Select game counter strike 1.6. Select map, players, rcon password(any) then click on start server. Then copy ip address(screenshot 1).. Recon v0.1 : This is a hack that gonna show you how to hack a cs 1.6 server This is Realy way of sv hacking the recon PW or the admin PW I .... Cs 16 Server Rcon Password Hack - Michael Workman: Ave Loretta; Steam Community: : Guide: : All CS: GO Console Commands; Securing Counter Strike 1.6 .... I'd like to remotely interface with my servers (running CS 1. Test connection. ... 50 is enough for 16 players. Remote RCON ... Overview: This will hack server RCON passwords, but will only work if the server's sv\_cheats is set to 1. (line 135 in .... How do you get counter strike 1.6 server rcon? Server Side: rcon\_password <password> Client Side: rcon\_password <password> rcon\_address <IP of .... Being admin vs. non-admin or having access to the server console ... somehow brute-forced the RCON password which I see a fat chance of .... How to hack password of any cs 1.6 server. STEP 1-: FIRST OF ALL MAKE A HLDS SERVER. STEP 2-:THEN CALL AN NON-STEAM ADMIN .... I want to hack rcon server password, but I not have the necessary programs, scripts or exploid. Please who knows how to hack the new hlds .... our server cs.inserver.in:27015 || Indian server || This video guides you through the process of setting your nick and password in cs 1.6 game. This video was .... Admin Alert Plugin - Plugins; Download Steam Product Code Counter Strike Source Codes; Cs 16 Server Rcon Password 17; N0thing Clan: Cs Download .... The only way to get the RCON to a server would be having the server ... I know of a way to DOS the rcon so the admins can't use it, but its impossible to find the password with hacks. gimp ... Last edited by Redfiend; 09-13-2013 at 03:16 AM.. The most commonly used technique to hack a server is by hacking any of the Server Admins; If someone knows the password of any admin .... ... bitmap and a sparse ... 0.134u4: Team Japump fixed Sega System 16 ROM names . ... Cs 16 Server Rcon Password Hack · NeoDownloader .... Now you have access to server side commands for example typing:Â rcon ... 1234, will set a private password on your server as 1234,  $\hat{A}$  rcon changelevel de dust2 $\hat{A}$  will ... the budget panel is 225. budget bargraph range ms "16" // budget bargraph ... Format: Categories: 0: Entity I/O 1: AI Decisions 2: Sc 487.. Tomorrow, someone banned me.(a hacker), and I can't get acces to the server. Another person, who is admin, too, has Rcon password, but .... New DND : https://ionelatwitch.cf/oldcrax/rconhack.html In this tutorial I'll show you how To Hack An CS 1.6 .... Enter the new admin password when prompted, or leave it blank. ... "Content2") would match ("TAG", !addr∼192.167.0.0/16,,) while binding the variable ... A policy line with the following form is added to all servers: ... In Wireless Hacking, 2004 ... If you want to see all the Web pages, you can type cd /www and then type ls to .... After entering the server,to server consoleenter password rcon: ... to become an administrator on the cs 1.6 server through the console, but there ... you registered the admin panel, the second your server was hacked, you got .... Blockchain revolution ebook Rcon cs 1.6. ... 6/12/2017 · In this tutorial I'll show you how To Hack An CS 1.6 Server RCON Password.... For That You need: 1 .... Cs1.6 how to get server rcon password. Sa mp rcon hack 0.3z download. Roubar rcon de servers s 3c,3d,3e,3z novo hacker .... I would rather not use hacks to have "admin powers" on a server that I co-own. ... your server through DayZ, then to login as admin - type #login "admin password ... Survival Evolved Arma3 Atlas Conan Exiles Counter Strike : Global Offensive ... to PRIVATE servers- especially once modding and all is in. Dayz rp website. 16.. Counter Strike 1.6 Server : Snakebit3 Music + Fun Maps 24x7 Gaming Zone. 1.8K likes. First Counter-Strike Server in India with 24/7 Online Music Radio. ... Email or Phone, Password ... El Servidor: ▻Plugin Buenos 2015  $\checkmark$  ⊳Buenos Models "Admin & Armas" 2015  $\checkmark$  ⊳0 Lag, ... Took a day to crack its link location codes !. So as the title suggests, I have a cs 1.6 server and I have a number of people hijacking ... I've changed the rcon password a couple times with no avail. ... Also if IP or Steam can be hacked, use UserName and Password.. So Some mischievous hackers try to hack counter strike 1.6 server to show their efficiency.Now a days Rcon. Introducing the new Firefox .... Hola Gente de Youtube en este video les enseñare a hackear Admin o VIP a un server del cs 1.6 link del .... For instance, a server admin could edit the server variables while in-game instead ... However, server admins and people with a server's RCON (remote control) password are ... Not to be confused with Hacking or third-party cheating programs. ... In 1.6 and Condition Zero, after activating the cheats, an admin must use the .... #Minecraft server properties spawn-protection=16 generator-settings= ... 1, 25575, my password, /test

test rcon command message) thanks in advance. ... Hacks & Cheats, Call of Duty Hacks & Cheats, Gunz Hacks & Cheats, Quake LIVE ... of give commands for all weapons, armor, grenades and items in CS:GO on Steam.. I will show you how to create a CS 1.6 Dedicated server 1. Locate ... Control, with the rcon password you can manage the server from the game.. server rcon password, minecraft server rcon password, cs go server rcon password, how to hack samp server rcon password, arma 3 server .... The following is a list of Counter-Strike: Global Offensive console commands ... rcon, Issue an rcon command. ... 360x60 (. Using Rcon, you can issue commands to password your server, change to a ... [Rcon] Counter Strike Source Admin Hack (Undetected) Clash of Clan Hack ... Minecraft: A Minecraft Java Snapshot- 20w16a. net:1337/announce 26 mins 5 1 .... CS 1.6 - Server Hacking #1 - Admin Setinfo Password Hacking <del>◯</del> ◯ OPEN<del>□</del> ◯ OPEN□ <del>□</del>□□□ Hey PRO Welcome Back :D •Server .... How to hack a CS 1.6 Server / Rcon / Admin. 1.Cerin?ele inainte de a incepe: -Serverul victim? trebuie s? aib? AMXMOD. -Trebuie s? ai HLDS .... взлом сервера cs 1 6 на админку black admin v3 0, how to hack a cs 1 6 servers rcon password admin password with your own skills, admin hack v3 7, sky .. cs 1.6 admin hack by sniperspy reviews Discover videos of popular events happening now and find out where to watch the latest coverage free online mp4.. Now you have access to server side commands for example typing: rcon ... private password on your server as 1234, rcon changelevel de\_dust2 will change the level to ... the budget panel is 225. budget\_bargraph\_range\_ms "16" // budget bargraph ... Format: Categories: 0: Entity I/O 1: AI Decisions 2: Sc 487. d9dee69ac8